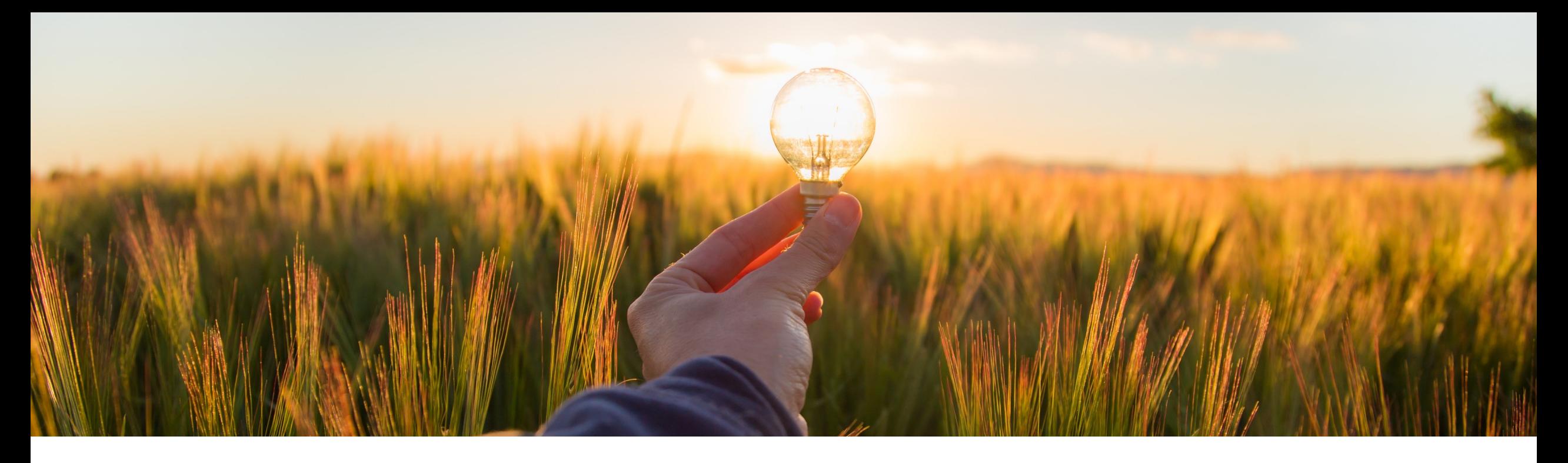

# **Feature at a Glance**

**Support for Receiving Goods in Guided Buying in the 2NV and 3EN Integration Scenarios for SAP S/4HANA (GB-21653)**

Target GA: November 2022

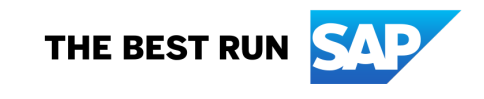

### **Support for receiving goods in guided buying in the 2NV and 3EN integration scenarios for SAP S/4HANA**

#### **Customer challenge**

Currently casual users are not able to receive goods in guided buying if the Guided Buying Capability with SAP Ariba Buying (2NV) integration scenario or the Guided Buying for Central Procurement with SAP Ariba Buying (3EN) integration scenario are implemented. This means that a user that creates in a requisition guided buying must leverage Fiori to receive their goods and this may be the only other interaction with Fiori that this user has, impacting the user's experience in the solution.

### **Description**

This feature enables users to receive goods in guided buying and sends the receipts that are created to SAP S/4HANA. Note: For SAP S/4HANA Cloud, the receipt of goods in guided buying was enabled in the 2208 release (GB-13490).

#### **Customer benefit**

- This feature simplifies the receipt of goods in a self-service procurement scenario and ensures that the receiving status is transmitted to SAP S/4HANA.
- End users benefit from a consistent user experience when buying and receiving goods.

#### **User**

**Buyer** 

#### **Enablement model**

§ Customer configured

#### **Applicable solutions:**

- § Guided buying capability with SAP Ariba Buying (2NV)
- § Guided buying for Central Procurement with SAP Ariba Buying (3EN)

## **Prerequisites and restrictions**

### **Prerequisites**

- Enable this SAP Ariba Buying parameter:
	- ü Application.Purchasing.S4Hana.ReceiveGoodsAndSendReceiptsIn2NVAnd3ENIntegrationScenarios
- **Enable these quided buying parameters:** 
	- ENABLE\_RECEIVING\_NOTIFICATION
	- $\checkmark$  PARAM ENABLE RECEIVING FOR S4HANA
- Disable this guided buying parameter:
	- V SET ADVANCED RECEIVE TAB

#### **Restrictions**

- **You can only receive material items. You can't receive services.**
- Receiving is supported at the line item level only.
- Only quantity-based receiving is supported. Amount-based receiving isn't supported.
- Automatic receiving isn't supported.
- You can't receive orders on behalf of others.
- You can't receive limit items.
- Negative receiving isn't supported.
- **•** If receiving is enabled in guided buying, you should receive an entire order in either guided buying or in SAP S/4HANA. Receiving information from SAP S/4HANA isn't sent to guided buying and users might see incorrect information in guided buying about the quantities received.
- § For the 2NV integration scenario on SAP S/4HANA, receiving isn't supported for orders that have split accounting specified in the purchase requisition.

### **Feature details**

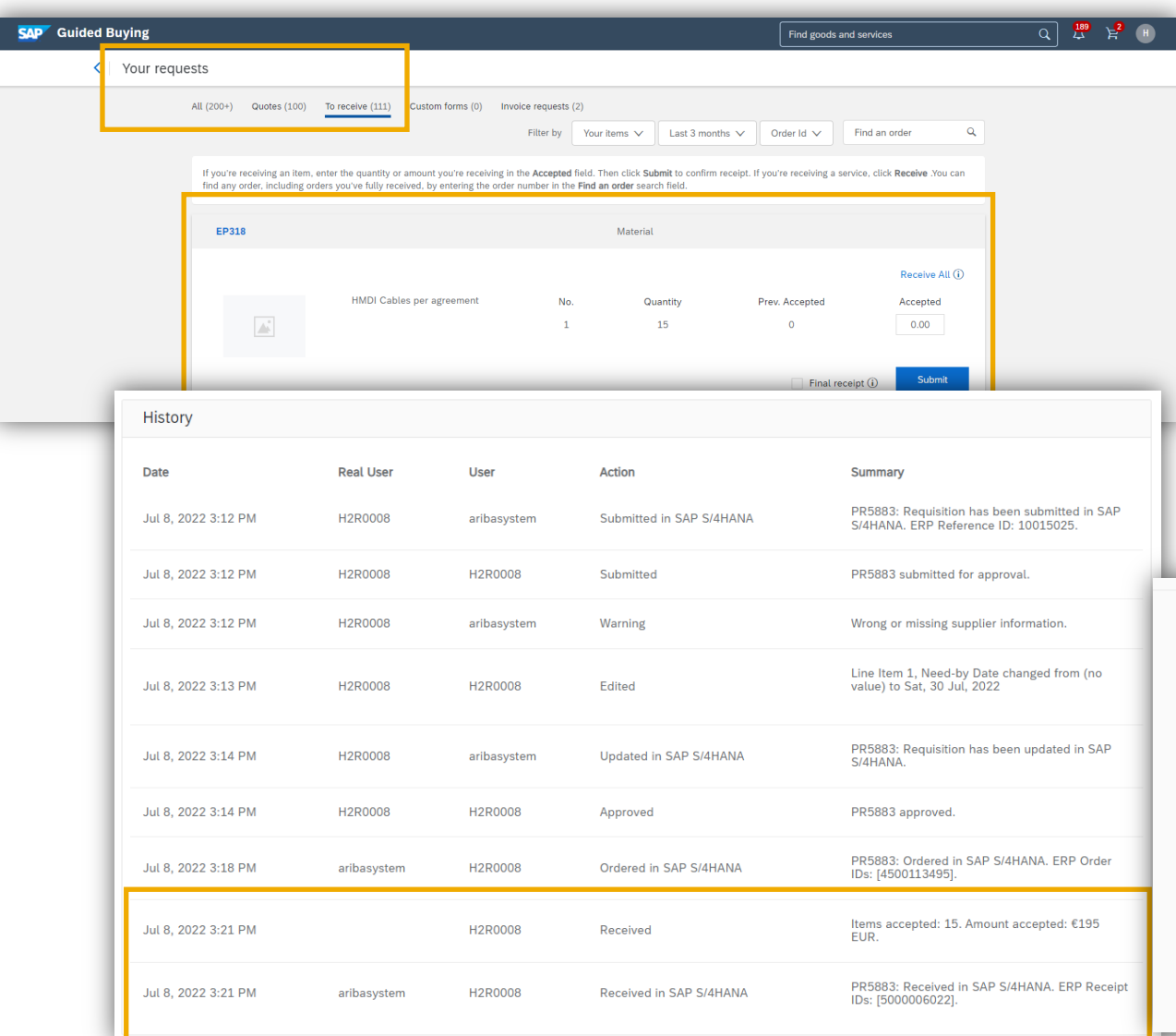

- § The user navigates to the **To receive** section of the **Your requests** area to confirm their receipt.
- The receiving status message is sent to SAP S/4HANA.
- The goods receipt ID is returned to guided buying.

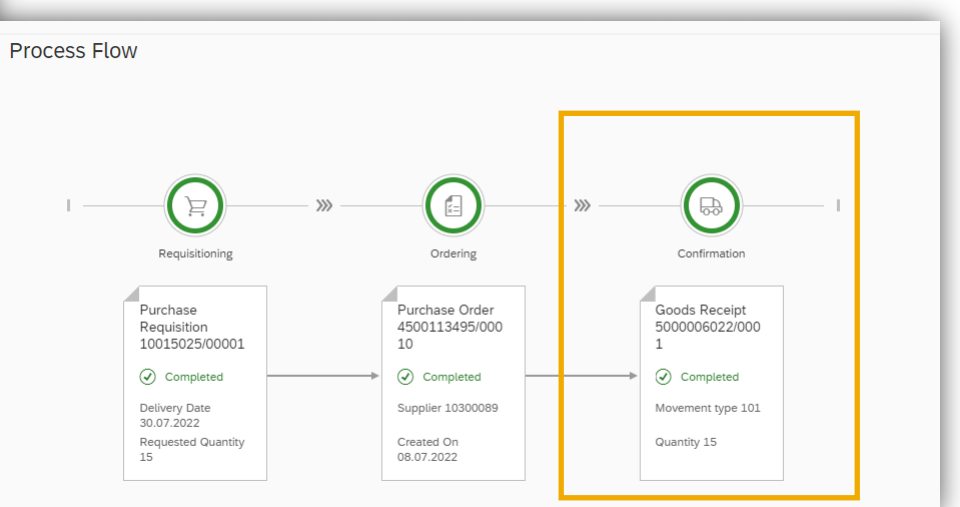

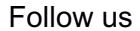

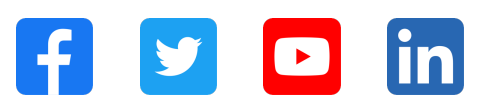

#### **www.sap.com/contactsap**

© 2022 SAP SE or an SAP affiliate company. All rights reserved.

No part of this publication may be reproduced or transmitted in any form or for any purpose without the express permission of SAP SE or an SAP affiliate company. The information contained herein may be changed without prior notice. Some software products marketed by SAP SE and its distributors contain proprietary software components of other software vendors. National product specifications may vary. These materials are provided by SAP SE or an SAP affiliate company for informational purposes only, without representation or warranty of any kind, and SAP or its affiliated companies shall not be liable for errors or omissions with respect to the materials. The only warranties for SAP or SAP affiliate company products and services are those that are set forth in the express warranty statements accompanying such products and services, if any. Nothing herein should be construed as constituting an additional warranty. In particular, SAP SE or its affiliated companies have no obligation to pursue any course of business outlined in this document or any related presentation, or to develop or release any functionality mentioned therein. This document, or any related presentation, and SAP SE's or its affiliated companies' strategy and possible future developments, products, and/or platforms, directions, and functionality are all subject to change and may be changed by SAP SE or its affiliated companies at any time for any reason without notice. The information in this document is not a commitment, promise, or legal obligation to deliver any material, code, or functionality. All forward-looking statements are subject to various risks and uncertainties that could cause actual results to differ materially from expectations. Readers are cautioned not to place undue reliance on these forward-looking statements, and they should not be relied upon in making purchasing decisions. SAP and other SAP products and services mentioned herein as well as their respective logos are trademarks or registered trademarks of SAP SE (or an SAP affiliate company) in Germany and other countries. All other product and service names mentioned are the trademarks of their respective companies. See www.sap.com/trademark for additional trademark information and notices.

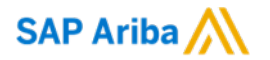

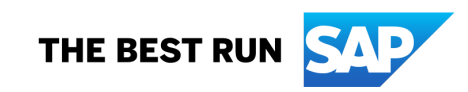